Pensieve header: A  $\mathcal{S}\n$ u<sup>^{</sup>-1}\$-like computation, except with the middle strand punctured, as suggested by Zsuzsi ... version of July 2018.

```
In[ ]:= SetDirectory["C:\\drorbn\\AcademicPensieve\\Projects\\WKO3"];
<< "../WKO4/FreeLie.m";
 << "../WKO4/AwCalculus.m";
 $SeriesShowDegree = 4;
```
FreeLie` implements / extends

 $\{*, +, *, *$ , \$SeriesShowDegree,  $\langle \rangle$ ,  $|$ ,  $\equiv$ , ad, Ad, adSeries, AllCyclicWords, AllLyndonWords, AllWords, Arbitrator, ASeries, AW, b, BCH, BooleanSequence, BracketForm, BS, CC, Crop, cw, CW, CWS, CWSeries, D, Deg, DegreeScale, DerivationSeries, div, DK, DKS, DKSeries, EulerE, Exp, Inverse, j, J, JA, LieDerivation, LieMorphism, LieSeries, LS, LW, LyndonFactorization, Morphism, New, RandomCWSeries, Randomizer, RandomLieSeries, RC, SeriesSolve, Support, t, tb, TopBracketForm, tr, UndeterminedCoefficients, αMap, Γ, ι, Λ, σ, ħ, —,  $\_$ .

FreeLie` is in the public domain. Dror Bar-Natan is committed to support it within reason until July 15, 2022. This is version 150814.

AwCalculus` implements / extends  $\{*, *, *, =, dA, dc, deg, dm, dS, d\Delta, d\eta, d\sigma, EL, Es, hA,$ hm, hS, hΔ, hη, hσ, RandomElSeries, RandomEsSeries, tA, tha, tm, tS, tΔ, tη, tσ, Γ, Λ $\}$ .

AwCalculus` is in the public domain. Dror Bar-Natan is committed to support it within reason until July 15, 2022. This is version 150909.

 $\ln[\frac{n}{2}]$ :  $\Phi$ S[2, 1] =  $\Phi$ S[3, 1] =  $\Phi$ S[3, 2] =  $\Theta$ ;  $\Phi$ S[3, 1, 2] = 1/24;  $\Phi_{\Theta}$  = DKS[3,  $\Phi$ S]; SeriesSolve $\left[\Phi_{\mathbf{\Theta}} ,\ \left(\Phi_{\mathbf{\Theta}}^{\sigma[3,2,1]} \equiv -\Phi_{\mathbf{\Theta}}\right)\wedge\left(\Phi_{\mathbf{\Theta}}\ast\ast\Phi_{\mathbf{\Theta}}^{\sigma[1,23,4]}\ast\ast\Phi_{\mathbf{\Theta}}^{\sigma[2,3,4]} \equiv \Phi_{\mathbf{\Theta}}^{\sigma[12,3,4]}\ast\ast\Phi_{\mathbf{\Theta}}^{\sigma[1,2,34]}\right)\right];$ **Φ0@{6}**

SeriesSolve: In degree 3 arbitrarily setting  $\{\Phi s[3, 1, 1, 2] \rightarrow 0\}$ .

SeriesSolve: In degree 5 arbitrarily setting  $\{\Phi s[3, 1, 1, 1, 1, 2] \rightarrow 0\}$ .

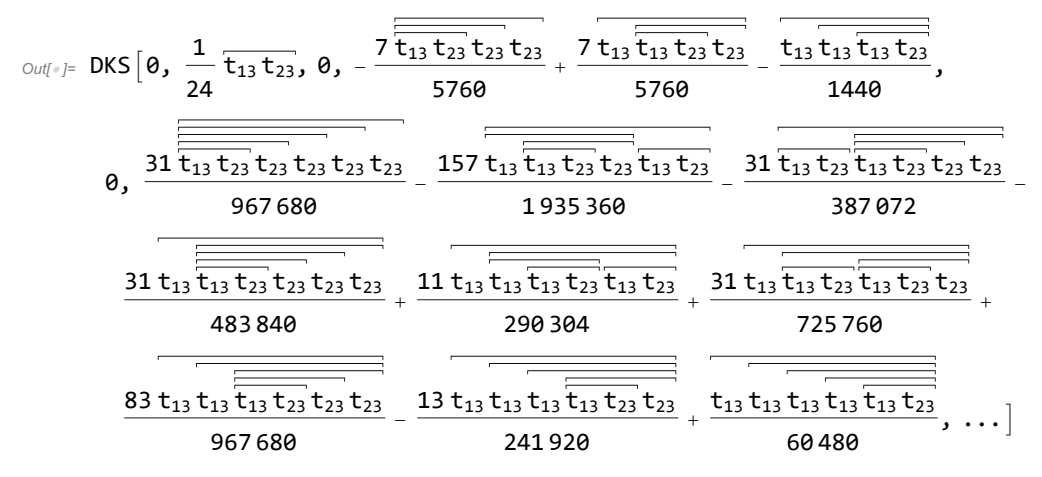

$$
\frac{\text{Div}(3)}{\text{D(X2ES [1, 2, 3][26]}} = \text{EL}[5'/ \text{ and } \text{Pr}[5], \text{CMS}[0]] / / T; \n\text{D(X2ES [1, 2, 3][26]}\n\n
$$
\frac{72\overline{233}}{24}, 0, -\frac{1}{1429} + \frac{71\overline{233}}{5760} + \frac{1}{5760} + \frac{1}{5760} - \frac{72\overline{233}}{1532} + \frac{1}{152} - \frac{72\overline{233}}{1532} + \frac{1}{152} - \frac{1}{152} - \frac{1}{152} - \frac{1}{152} - \frac{1}{152} - \frac{1}{152} - \frac{1}{152} - \frac{1}{152} - \frac{1}{152} - \frac{1}{152} - \frac{1}{152} + \frac{1}{152} - \frac{1}{152} + \frac{1}{152} - \frac{1}{152} + \frac{1}{152} + \frac{1}{152} - \frac{1}{152} + \frac{1}{152} - \frac{1}{152} + \frac{1}{152} - \frac{1}{152} - \frac{1}{152} - \frac{1}{152} - \frac
$$
$$

6

180

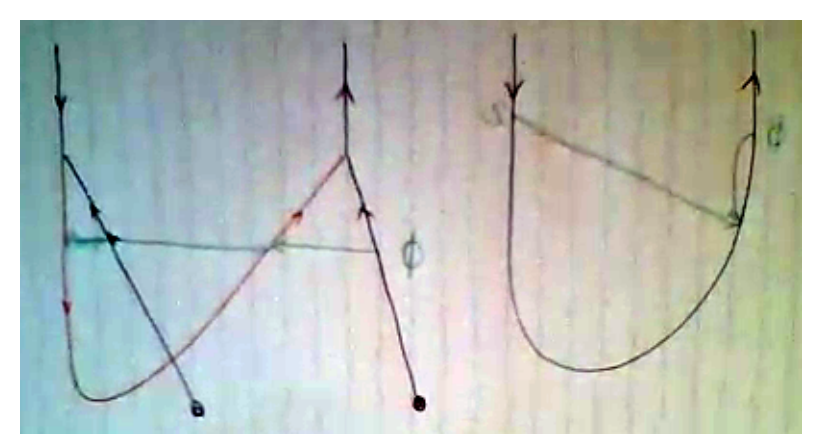

 $ln[-]$  z v 1 =  $\Phi_0$  // DK2Es [1, 2, 3] // dS [1] // t  $\eta$  [2] // dm [1, 2, 1] // dm [1, 3, x]; **zν1@{6}**  $\circ$ out[@]=  $\mathsf{Es}\big[\langle \mathsf{x}\rightarrow \mathsf{LS}\left[\emptyset,\ \mathsf{0},\ \mathsf{0},\ \mathsf{0},\ \mathsf{0},\ \mathsf{0},\ \ldots\right]\rangle$ ,  $\mathsf{CWS}\big[\mathsf{0},\ -\overbrace{\mathsf{XX}}^\mathsf{XX}$ 24 ,  $\theta$ ,  $\overline{xxxx}$ 2880 ,  $\theta$ ,  $-\frac{\widehat{XXXXX}}{181440}$ , ...]  $In[i] := \left( Zv1 \star \star vinv \right) \otimes \{6\}$  $Out[ e ] =$  Es [  $\langle x \rightarrow$  LS [  $\theta$ ,  $\theta$ ,  $\theta$ ,  $\theta$ ,  $\theta$ ,  $\theta$ , ...] }, CWS [  $\theta$ ,  $\theta$ ,  $\theta$ ,  $\theta$ ,  $\theta$ ,  $\theta$ ,  $\dots$  ] ]  $ln[-]$  =  $2 \nu 1u = \Phi_0$  // DK2Es [1, 2, 3] // dS [1] // dm [1, 2, 1] // dm [1, 3, x]; **zν1u@{6}**  $\textit{Out}[\textit{out}] = \mathsf{Es}\big[\langle \textbf{x} \rightarrow \textsf{LS} \, [\, {\boldsymbol{\theta}}, \, {\boldsymbol{\theta}}, \, {\boldsymbol{\theta}}, \, {\boldsymbol{\theta}}, \, {\boldsymbol{\theta}}, \, {\boldsymbol{\theta}}, \, \ldots] \, \rangle$ ,  $\textsf{CWS}\big[\, {\boldsymbol{\theta}}, \, -\overbrace{\textbf{XX}}^\textbf{XX}\big]$ 24 ,  $\theta$ ,  $\frac{7}{2}$  xxxx 2880 ,  $\theta$ ,  $-\frac{31 \overline{XXXX}}{181440}$ , ...]  $ln[-] = 2\sqrt{2} = \Phi_0$  // DK2Es [1, 2, 3] // dS [1] // t $\eta$  [2] // dS [3] // dm [1, 2, 1] // dm [1, 3, x]; **zν2@{6}**  $\textit{Out}[\textit{out}] = \textsf{Es} \big[ \langle \textsf{x} \rightarrow \textsf{LS} \, [ \textsf{0, 0, 0, 0, 0, 0, \ldots]} \rangle$ ,  $\textsf{CWS} \big[ \textsf{0, } \overbrace{\textsf{XX}}^\textsf{XX}$ 24 ,  $\theta$ ,  $-\frac{7}{2}$  xxxx 2880 ,  $\theta$ ,  $\frac{31 \overline{XXXX}}{181440}$ , ...] In[ ]:= **zν1u \*\* zν2@{6}**  $Out[] \subseteq ES[\langle X \rightarrow \mathsf{LS}[\emptyset, \emptyset, \emptyset, \emptyset, \emptyset, \emptyset, \ldots] \rangle, \mathsf{CWS}[\emptyset, \emptyset, \emptyset, \emptyset, \emptyset, \emptyset, \ldots]$ In[ ]:= **ϕ = LS[Sum[Φ0[k], {k, 6}]〚2〛]** Out[ $\bullet$ ]= LS $\begin{bmatrix} 0, 12 \end{bmatrix}$ 24 ,  $\theta$ ,  $-\frac{1112}{11}$  $\overline{\overline{112}}$  +  $\overline{71\overline{122}}$ <br>1440 + 5760  $\frac{1\overline{122}}{5760}$  -  $\frac{7\overline{122}}{5760}$  $\frac{1222}{5760}$ , ...]  $\text{Inf}[\mathcal{A}] := \left(\begin{matrix} \mathbf{J}_1[\phi] & \text{if} \ \mathsf{I} \end{matrix} \right) \text{ then } \text{Inf}[\mathsf{I} \mathsf{I} \mathsf{I} \mathsf{I}] \rightarrow \mathsf{I} \mathsf{I} \mathsf{I} \mathsf{I} \mathsf{I} \mathsf{I} \mathsf{I} \mathsf{I} \mathsf{I} \mathsf{I} \mathsf{I} \mathsf{I} \mathsf{I} \mathsf{I} \mathsf{I} \mathsf{I} \mathsf{I} \mathsf{I} \mathsf{I} \mathsf{I} \mathsf{I} \mathsf{I}$ Out[ $\text{er}$ ]= **CWS**  $\begin{bmatrix} 0, & - \ \end{bmatrix}$ 24 ,  $\theta$ ,  $\frac{13\overline{1111}}{1111}$ 5760 ,  $\theta$ ,  $-\frac{53111111}{362880}$ , ... In[ ]:= **j[〈LW[1] → ϕ, LW[2] → 0〉] // LieMorphism[LW@1 → LW@1, LW@2 → -LW@1]@{6}** Out[ $\bullet$ ]= CWS  $\boxed{0, 11}$ 24 ,  $\theta$ ,  $\overline{1111}$ 1440  $, \theta, \frac{111111}{60480}, \ldots]$ 

In[ ]:= **ϕ1 = LieMorphism[LW[1] → -LW[1]][ϕ]** Out[ $\text{er} = \mathsf{LS} \begin{bmatrix} 0 \\ -\end{bmatrix} - \frac{12}{12}$ 24 ,  $\overline{0, \frac{1}{112} + \frac{7}{1122}}$  $\overline{\frac{1\overline{122}}{5760}} + \frac{7\overline{122}}{5760}$  $\frac{1222}{5760}$ , ...]  $\text{Inf}[\phi] := \left( \text{J}_1[\phi 1] \quad \text{/} \text{/ LieMorphism} \left[ \text{LW@1} \rightarrow \text{LW@1}, \text{LW@2} \rightarrow - \text{LW@1} \right] \right) @ \{6\}$ Out[ $\text{er}$ ]= **CWS**  $\begin{bmatrix} 0, & - \ \end{bmatrix}$ 24 , 0, 13 1111 5760 ,  $\theta$ ,  $-\frac{53111111}{362880}$ , ...  $\text{Inf}(\mathcal{A}) = \left(\text{j} \left[ \text{KLW}[1] \rightarrow \phi \text{1}, \text{LN}[2] \rightarrow \theta \right)\right) \text{ // LieMorphism } [\text{LW@1} \rightarrow \text{LW@1}, \text{LW@2} \rightarrow \text{LW@1}] \right) @ \{6\}$ Out[ $\bullet$ ]= CWS  $\begin{bmatrix} 0, 11 \end{bmatrix}$ 24 ,  $\theta$ ,  $\overline{1111}$ 1440  $, 0, \frac{111111}{60480}, \ldots]$